# **Polypyus**

### **The Firmware Historian**

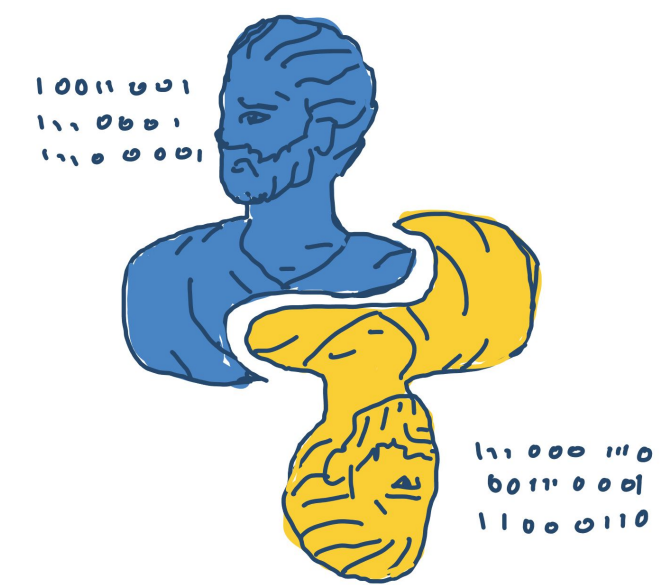

**Jan Friebertshäuser, Florian Kosterhon, Jiska Classen, Matthias Hollick Secure Mobile Networking Lab - SEEMOO Technische Universität Darmstadt, Germany** 

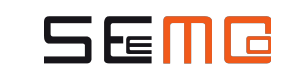

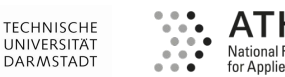

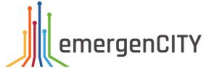

### **Motivation**

#### **InternalBlue Bluetooth Experimentation Framework**

- Monitoring and modification of management traffic.
- Firmware manipulation during runtime.
- Additional projects for firmware diffing, patching in C, emulation, etc.
- ... and it runs on many devices!

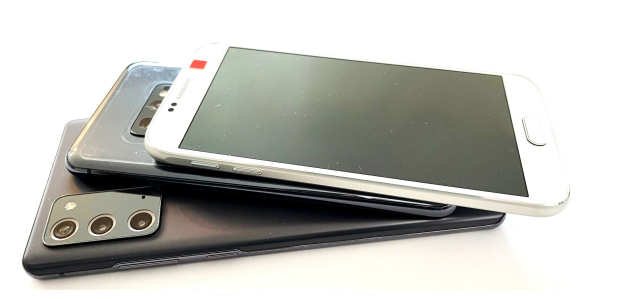

Android 6–11 Samsung Galaxy S series + Google Nexus series

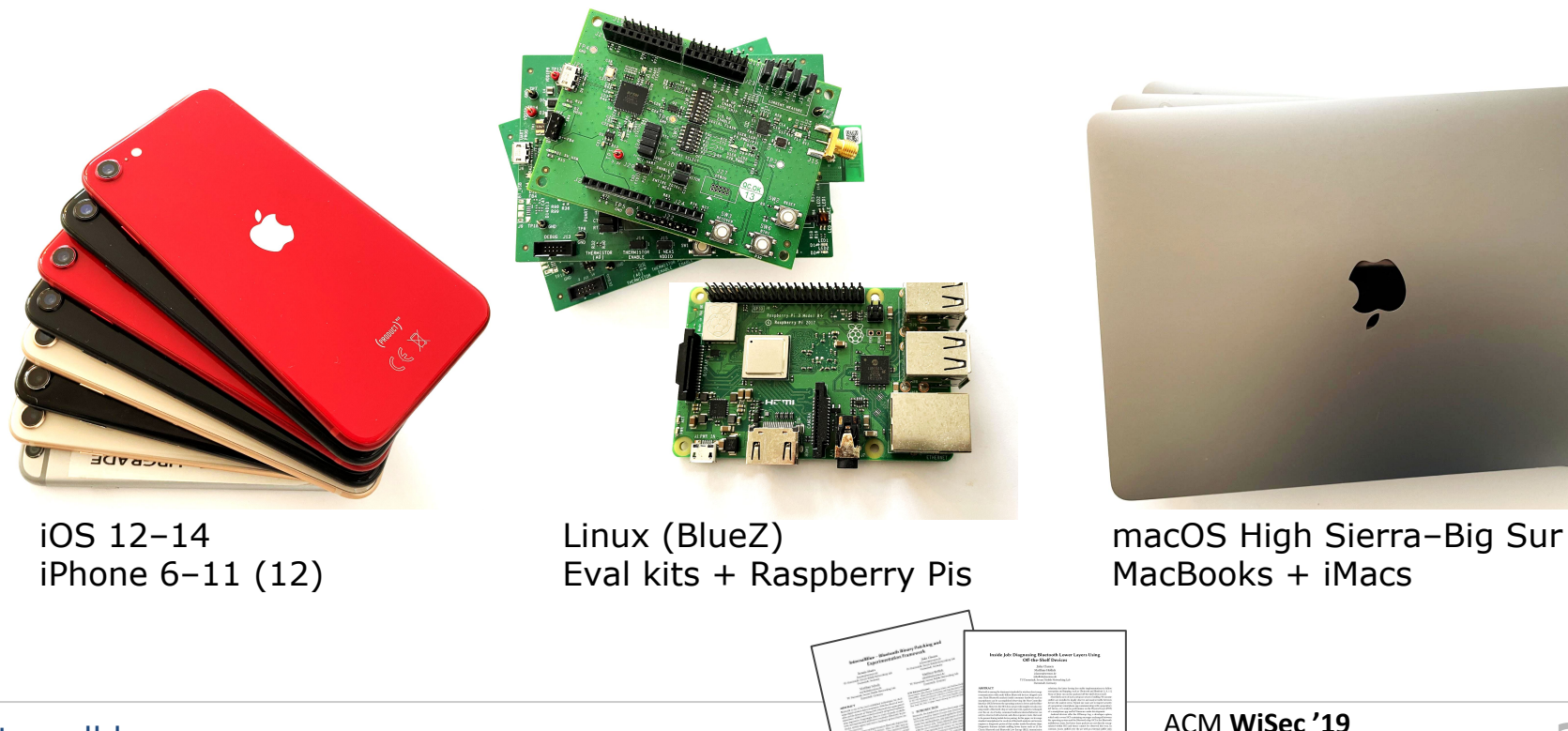

**3**

ACM **MobiSys '19**

#### **Leaked Symbols**

- Cypress WICED Studio 6.2–6.4 accidentally included function and global variable names for a few development kits.
- One of these chips is also contained in the MacBook Pro 2016.
- Found this after manually reverse-engineering the Google Nexus 5 firmware for a couple of months…

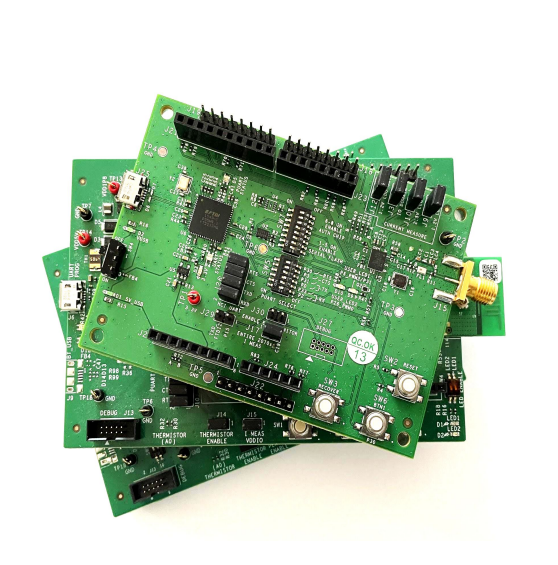

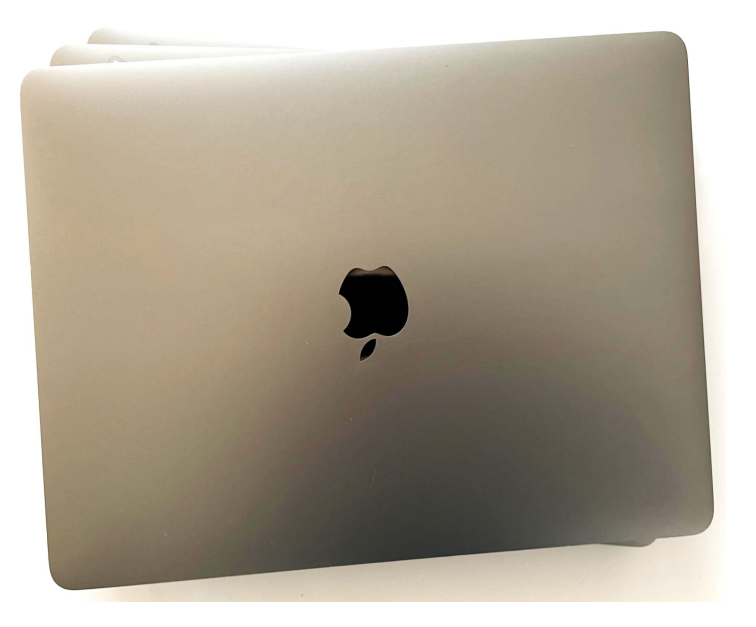

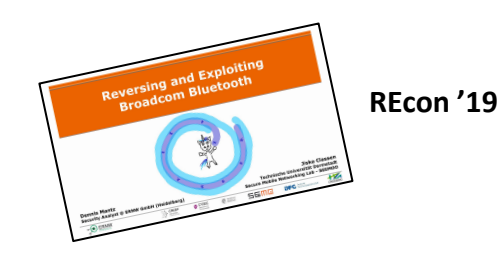

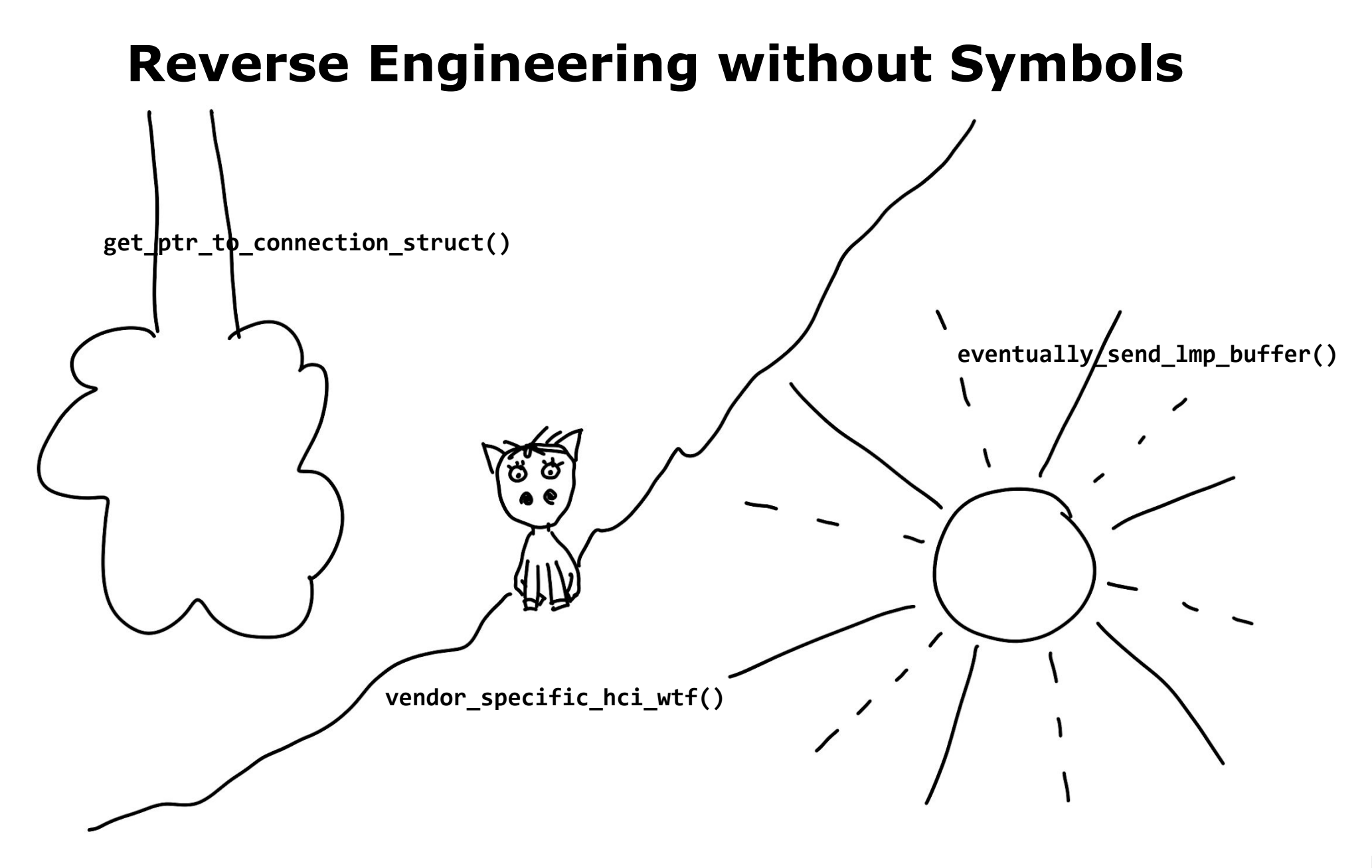

#### **Reverse Engineering with Symbols**

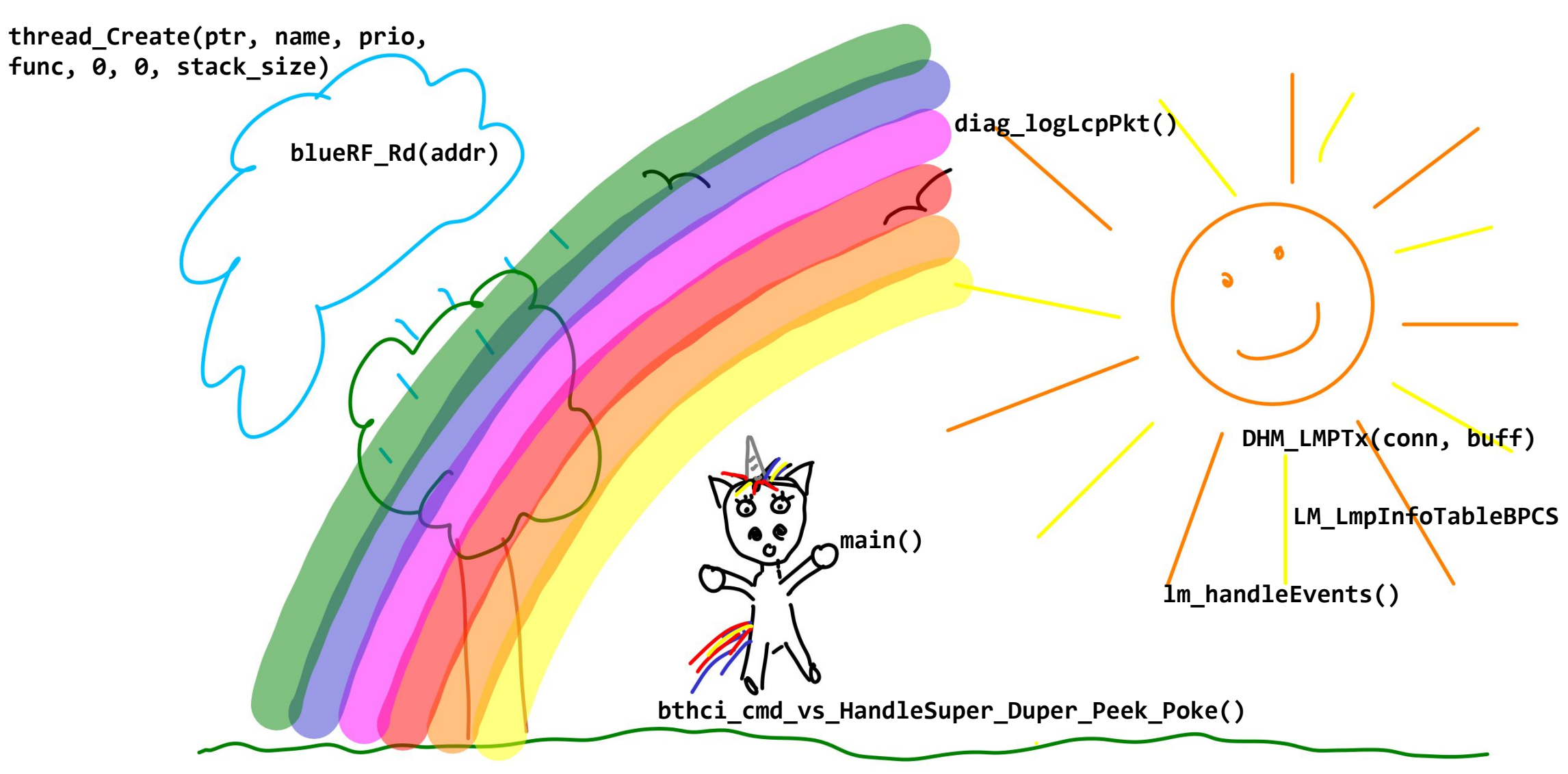

#### **Binary Diffing?**

When comparing symbol names between evaluation kit firmwares, many of them are common and should be found using binary differs.

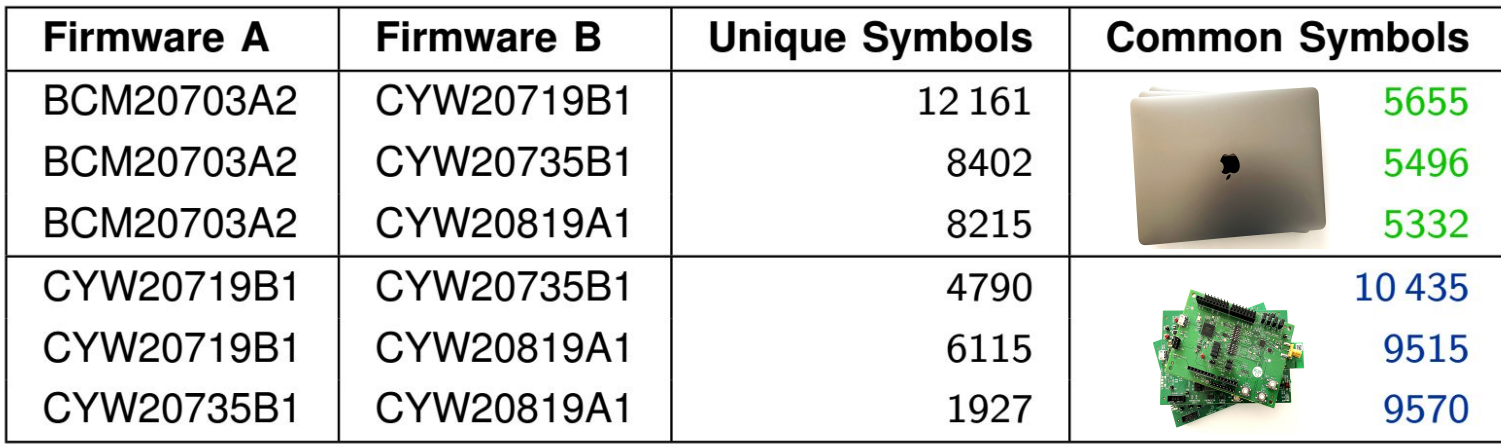

### **Problem Analysis**

#### **Tried various binary differs, very poor results :(**

- Disassemblers miss function starts (and ends).
- Binary differs only diff parts that were identified as code/function.
- Binary differs cannot utilize statistics like call graphs with missing functions.

#### **… so I found myself hand-picking significant byte sequences to search for relevant functions in other firmware versions.**

loc\_d0dc:

locret d0e6

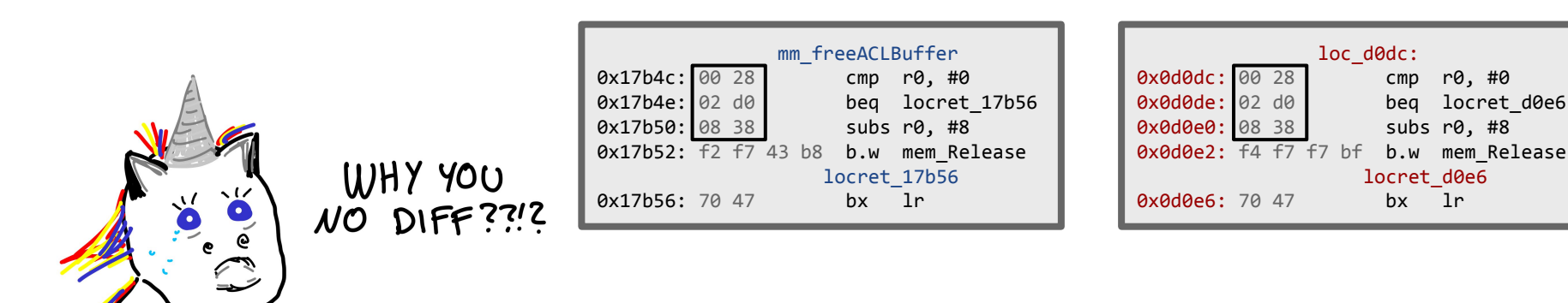

#### **Come on, function identification has been solved years ago!!!**

The reasons of false negatives are consistent. All the false negatives by linear tools are side-effects of false positives. For recursive tools, most false negatives are caused by undetected function: as shown in Table X, recursive tools averagely miss 25.0% of the functions. The remaining instructions are missed mainly because certain jump tables are not resolved and false positives over-run the legitimate instructions.

Sok: All You Ever Wanted to Know About x86/x64<br>Sok: All You Ever Wanted to Know Afraid to Ask  $K$ : All You Ever Wanted to Know About About  $K$ : All You Ever Wanted to Know Afraid to Ask<br>Binary Disassembly But Were Afraid to Ask Chengbin Pang<sup>+14</sup> Ruotong Yu\* Yaohui Chen<sup>†</sup> Eric Koskinen<sup>\*</sup> Georgios Portokalidis<sup>\*</sup> Bing Mao<sup>†</sup> Jun Xu<sup>\*</sup><br>Chengbin Pang<sup>+14</sup> Ruotong Yu\* Yaohui Chen<sup>†</sup> Eric Koskinen<sup>\*</sup> Georgios Portokalidis<sup>\*</sup> Bing Mao<sup>†</sup> Jun Xu<sup>\*</sup><br>Ch Example 1. The group of open-source tools that our study cover<br>TABLE I: The group of open-source tools.<br>TABLE I: The group of open-source tools.<br>The measurement of the study of the study of the study of the study of the s

e-vs-correctness<br>ferent strengths and weaknesses.<br>will help users pick the right tool<br>will help users pick the right.

wing to the ring when and types) occurring<br>code and the complexity of code and the complexity<br>embedded in code, etc.) used

tables, data<br>hent language features the language features.<br>ht language features.<br>has seen remarkable advancements with ge reatures advancements in<br>n remarkable advelopers with a<br>earchers and developers source [3, and developers and developers is a source 13. der both open sources.<br>mercial  $\left[\frac{36}{26}, \frac{74}{26}\right]$  licenses. rorks, under<br>and commercial [36, 74] licenses<br>significant burden off researchers<br>in thinary analysis techniques. mificant burden off research d a significant our analysis technique.<br>w, advanced binary analysis technique.<br>propose encapsulates a broad variety<br>option, different guarantees, which fall bols have lived<br>to develop new, advanced branal lines a broad variety<br>in plurality of options encapsulates a broad variety<br>in plurality of options encapsulates, which fall<br>riving strategies

binary  $(e.g.,$ <br>and/or the ABI  $(e.g.,$ 

not offer assurances of<br>Moreover, each tool advoys fully documented are<br>technical details not always fully documented stra<br>technical details not always the implemented stra Moreover, the implemented according the implemented are proposed to method over time the product over the experience and the experience of the experience of the experience of the experience of the experience of the experie increased details towards the matters, the implementation of the matters of the extent evolved over time, function explicit evolved over the extension evolved over the extension evolved over the extension of the extent of ED. complicate the function deviating money and timpedes the users<br>evolved over time, further deviating and the methods of evolved over created a knowledge gap that impedes the<br>above have created a pecifically, binary anal

above have the top and, specifically, the<br>the strength of the gap, we must answer several questions and<br>of the gap, we must answer several questions and her prince the disposition of the specific metal<br> $\cdot QI -$ what are the

e gap, we may allow and heuristical?<br>What are the algorithms and hey interact?<br>sembly tools and how do they interact? bring the algorithms of the piercetic properties of the pierce of the coverage & accuracy of heuristic<br>disassembly tools and how do they interest the<br> $Q^2$  – What is the coverage & accuracy of the term<br> $Q^2$  – what is the Q1 = What are  $\frac{1}{100}$  and how do met  $\frac{1}{100}$  and the correct  $\frac{1}{100}$  of heuristic meta-<br>dissassembly tools and how de  $\frac{1}{100}$  are there trade-offs?<br>Q2 = What is the coverage  $\frac{1}{100}$  dissassembly tools disassembly boots we coverage & accuracy of there trade-only<br>
or the coverage of the coverage and the coverage of the coverage of<br>
in comparison to algorithmic disassembly tools may<br>  $Q_{3-x}$  what errors do existing datase

 $-$  What errors do existing causes?  $Q3 - N$ <br>what are the underlying causes. this paper presents and the summary the sequence tool is above the summary that is the state tool at a distance tool and the state of the article of the state of the state of the sta this paper prese what are the unitary diasosembly research, intough the same<br> $\frac{1}{100}$  answer these questions, the research in Table 1. Unlike<br>atization of binary diasosembly research in Table 1. Unlike<br>atization of papara operator colo by disassembly research in Table 1. Our stars footh open-source tools both<br>open-source tools bown in Table 1.00s both<br>56, 68, 77, 105), we study the tools not only are popular operators, 68, 77, 1051, we see the tools not only past research the cost of past research that the state and particular and quantitatively and quantitatively and quantitatively and particular and the cost of t past research [5, based on mar to answer Q1 to answer Q1 by Principalities and outline<br>strategies, avoiding ambiguities and publications.<br>found in documentation  $Q_2-Q_3$  by applyir<br>found in decess questions  $Q_2-Q_3$  by applyir to answer *Q1* by reminiquities and on-<br>strategies, avoiding ambiguities the tools on a<br>strategies, and in documentation and  $Q_2Q_3^2$  by applying the tools on a<br>study answers question  $Q_2Q_3^2$  by applying the utilities strategies, avoiding and publication<br>strategies, avoiding the contract of the contract of the standy answers questions  $Q^2-Q^2$  by applying of utilities<br>sudy answers questionark binaries, consisting of utilities<br>corpus of stand in documentation  $Q_2-Q_3$  by approximing of utilities<br>found inswers questions  $Q_2-Q_3$  by approximing of utilities<br>corpus of 3.788 benchmark binaries constant both Linux<br>corpus of 3.788 benchmark binaries on both Lin

#### **Binary Diffing vs. Disassembler Performance**

Baseline: Known function starts IDA Pro 7.4 baseline import IDA Pro  $7.4 + \text{reset}$ IDA Pro  $7.4 + \text{reset} + \text{all}$  interrupts IDA Pro  $7.4 + \text{reset} + \text{linear}$ IDA Pro  $7.4 + \text{reset} +$  Thumbs Up IDA Pro  $7.2 + \text{reset}$ IDA Pro  $7.2 + \text{reset} + \text{linear}$ IDA Pro  $6.8 + \text{reset} + \text{linear}$ Ghidra 9.1.2 Ghidra 9.1.2 with RAM/ROM sections Ghidra 9.1.2 ARM agressive Binary Ninja 2.0.2166 Binary Ninja 1.3.2015 radare2 4.3.1/Capstone 4.0.1 aaa radare2 4.3.1/Capstone 4.0.1 aaaa

Correct functions

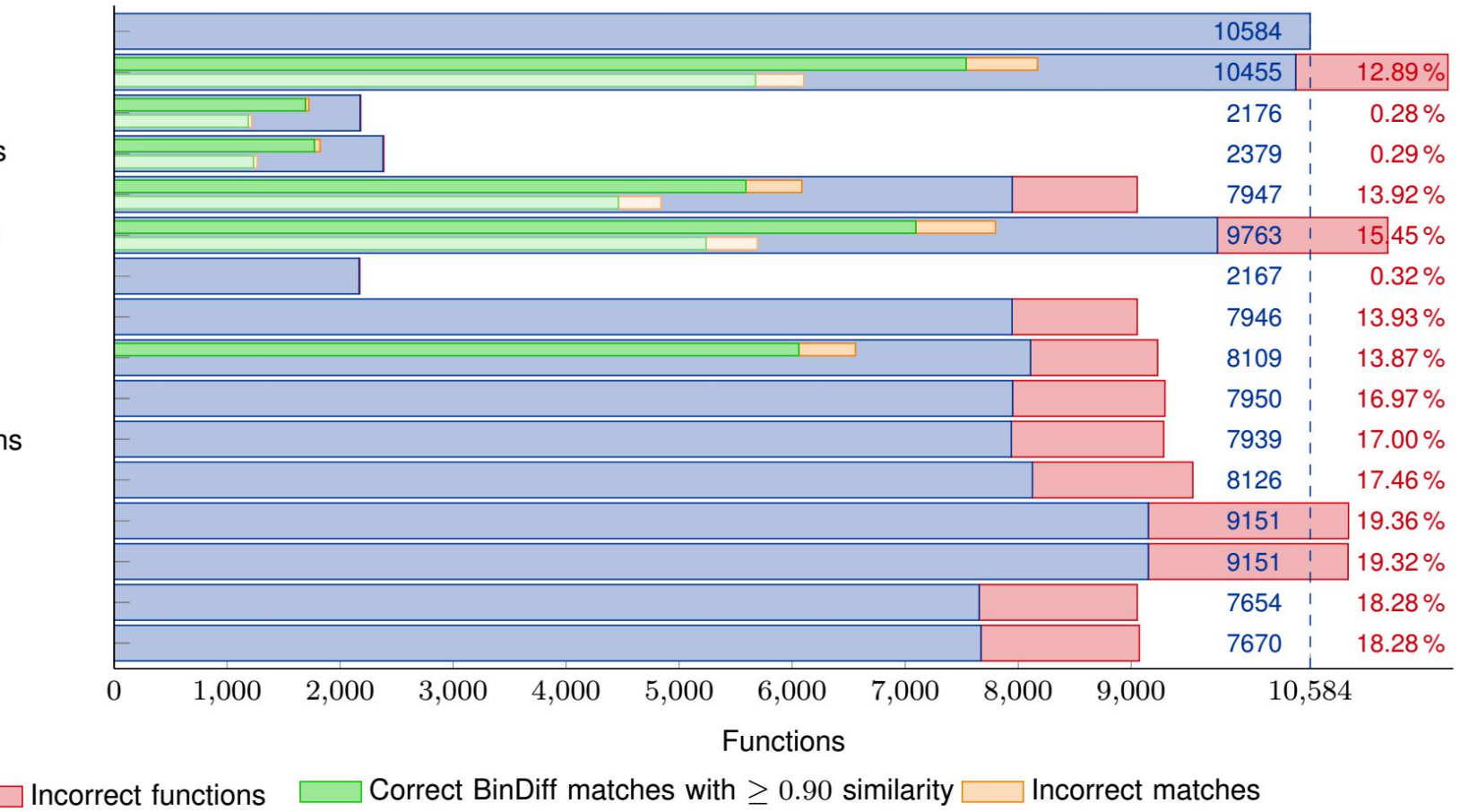

Correct Diaphora matches with  $> 0.80$  ratio Incorrect matches

## **Polypyus Raw Binary Diffing**

#### **Polypyus Bindiffer**

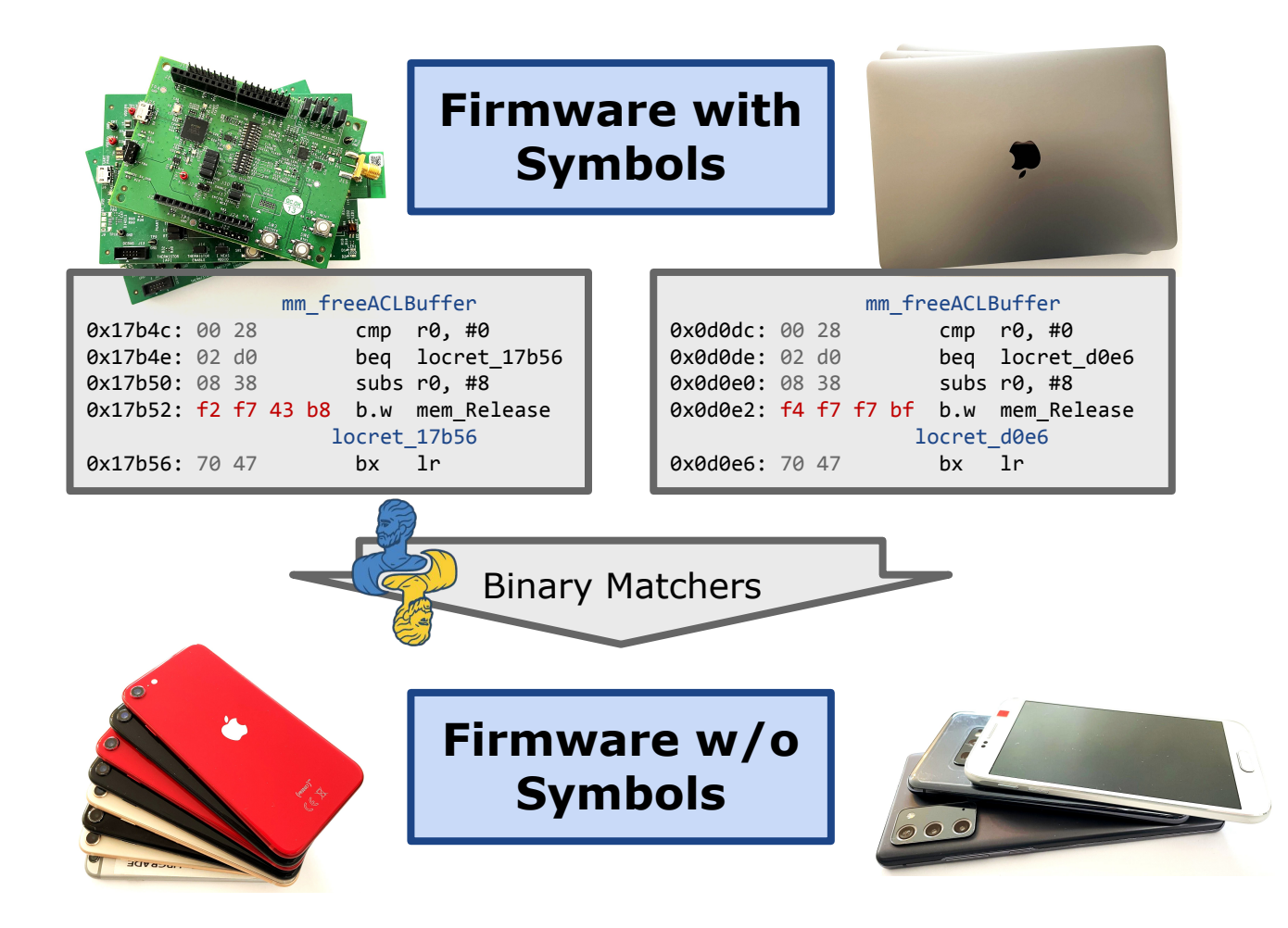

Very fast binary differ that learns from a history of binaries and applies them to other binaries within seconds.

- Learn history from previously reverse-engineered firmware or leaked symbols.
- Works on raw binary format. **Standalone!**

No IDA/… required.

#### **Demo Video**

#### **Function Similarity Matcher Cost Function**

- Similar functions are used to create a matcher.
- A matcher should have a minimum length. return 1; is a valid function but …
- A matcher needs wildcard bytes.

Branches, references, …

Prevent long sequences of wildcard bytes within a matcher!

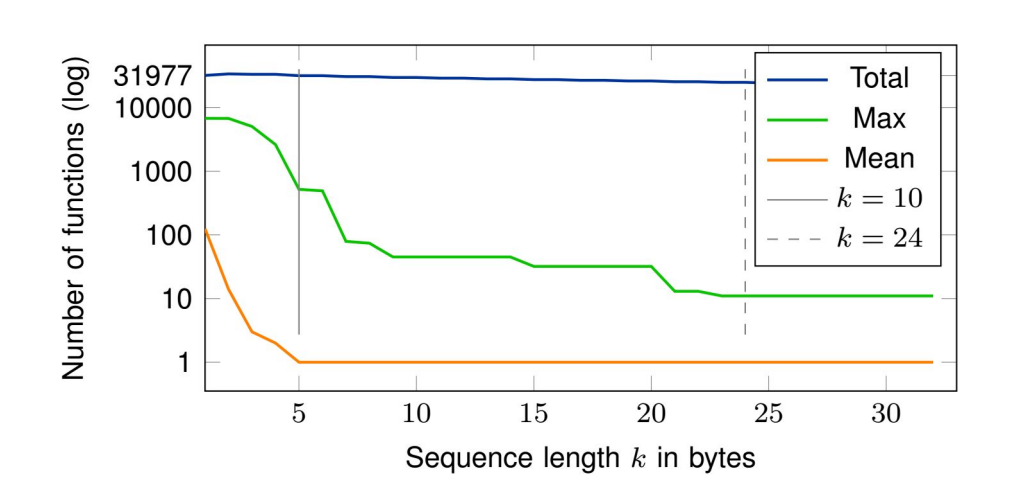

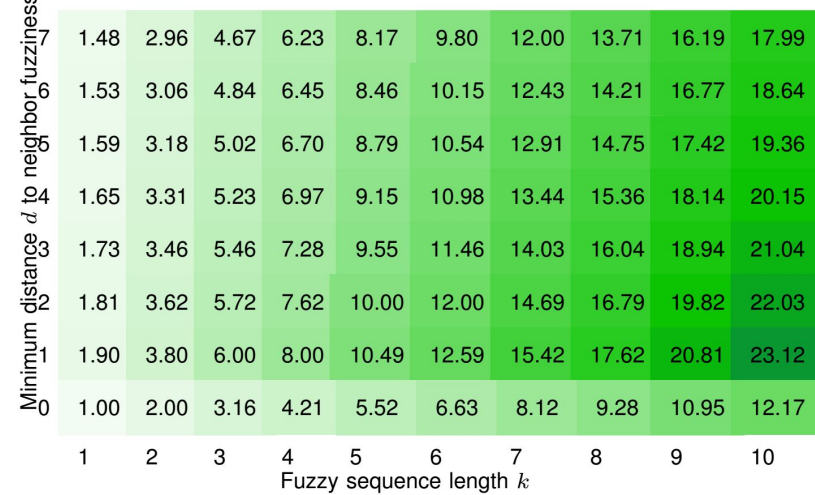

#### **Function Identification**

- Optional feature: learn common function prologues. First 8 bytes of a function, typically the same push, mov, ... instructions etc.
- Apply similar function prologues to identify functions.
- Indirectly improves diffing results by third-party binary differs.

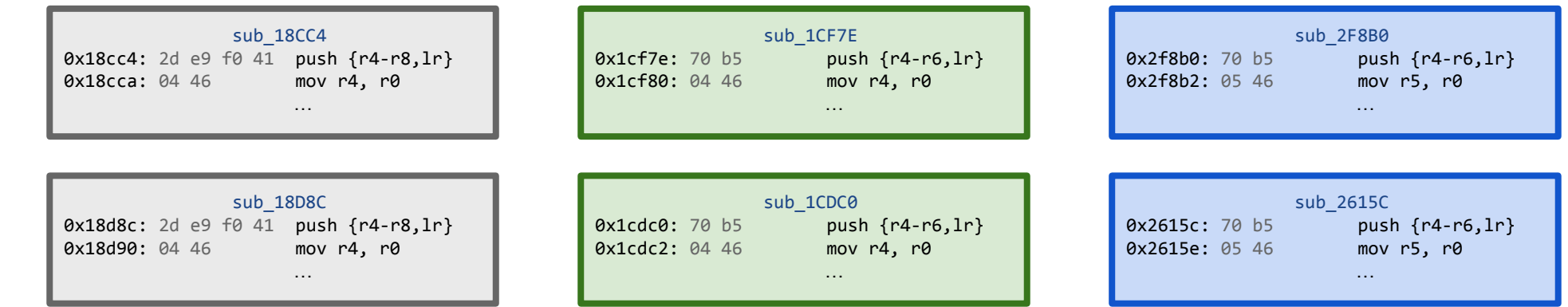

#### **Polypyus Result Quality**

- Very high function correctness :)
- 8 byte function prologues work okayish.
- All on a raw binary without disassembler.

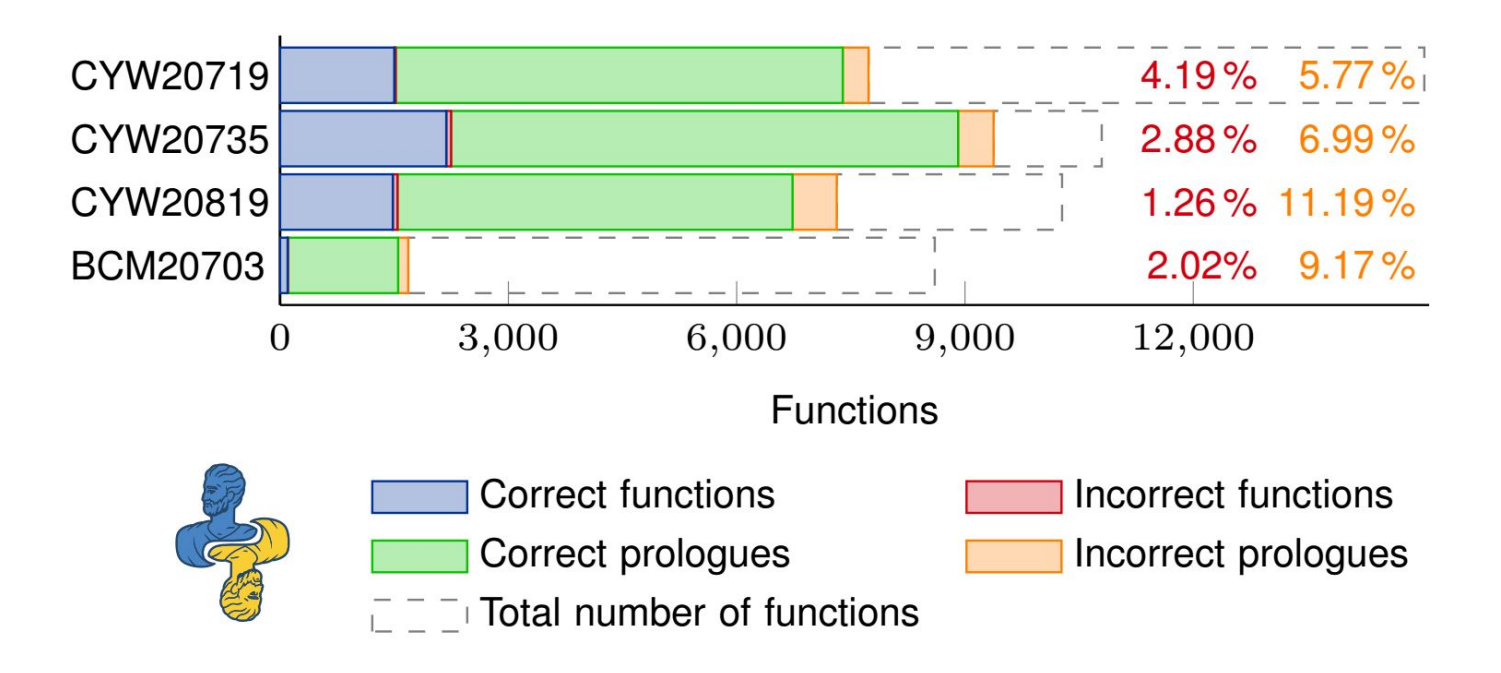

#### **Performs well within the same architecture :)**

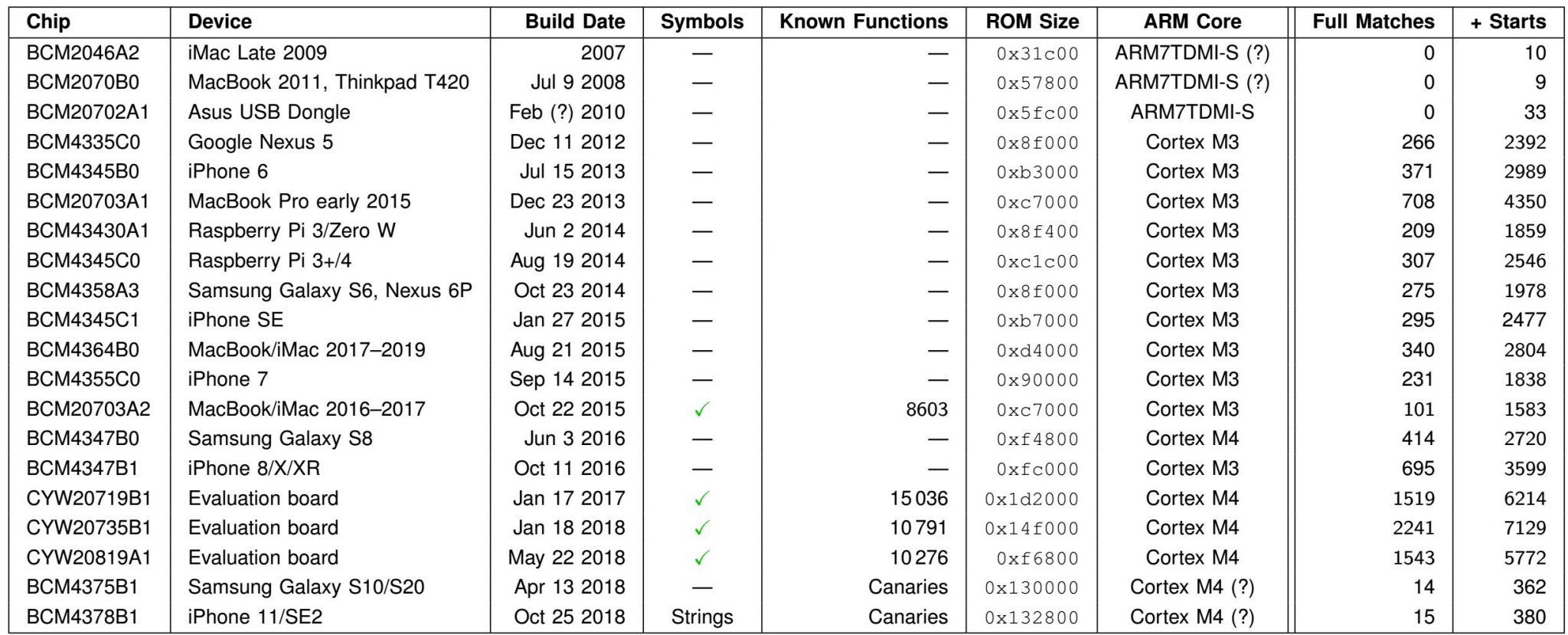

Polypyus is provided with inputs from four symbolicated firmwares. Matching results are for function identification and starts with Polypyus defaults: 24 B minimum length for function identification and optional 8 B prologues for function starts.

### **PDOM**

~/Documents/WICED-Studio-6.2\$ find . -iname \*pdom ./.metadata/.plugins/org.eclipse.cdt.core/20719-B1\_Bluetooth.1496794091727.pdom ./.metadata/.plugins/org.eclipse.cdt.core/20729-B0\_ZigBee.1472077731428.pdom ./.metadata/.plugins/org.eclipse.cdt.core/BCM20706-A2.1462220119850.pdom ./.metadata/.plugins/org.eclipse.cdt.core/20739-B1\_Bluetooth\_ZigBee.1496794165427.pdom ./.metadata/.plugins/org.eclipse.cdt.core/20719-B0\_Bluetooth.1498694110221.pdom ./.metadata/.plugins/org.eclipse.cdt.core/43012-C0\_Bluetooth.1502317446335.pdom ./.metadata/.plugins/org.eclipse.cdt.core/43xxx\_Wi-Fi.1472674019671.pdom ./.metadata/.plugins/org.eclipse.cdt.core/BCM20735-B0.1462220135459.pdom ./.metadata/.plugins/org.eclipse.cdt.core/20721-B1\_Bluetooth.1522425295912.pdom ./.metadata/.plugins/org.eclipse.cdt.core/20706-A2\_Bluetooth.1472077679756.pdom ./.metadata/.plugins/org.eclipse.cdt.core/20729-B1\_ZigBee.1498694475383.pdom ./.metadata/.plugins/org.eclipse.cdt.core/BCM20739-B0.1462220149391.pdom ./.metadata/.plugins/org.eclipse.cdt.core/20719-B0\_Bluetooth.1472077700287.pdom ./.metadata/.plugins/org.eclipse.cdt.core/43xxx\_WiFi.1472663273205.pdom ./.metadata/.plugins/org.eclipse.cdt.core/BCM20719-B0.1470329520648.pdom ./.metadata/.plugins/org.eclipse.cdt.core/20735-B1\_Bluetooth.1522425326768.pdom ./.metadata/.plugins/org.eclipse.cdt.core/43xxx\_Wi-Fi.1496793890291.pdom ./.metadata/.plugins/org.eclipse.cdt.core/BCM20729-B0.1471993583020.pdom ./.metadata/.plugins/org.eclipse.cdt.core/20735-B0\_Bluetooth.1472077718968.pdom

#### **What is PDOM?**

- PDOM: **Persistent Document Object Model**
- Special format generated by the Eclipse compiler, e.g. to speed up search for function name completion etc.
- Can have different verbosity levels of cached information.

… whatever, Cypress forgot to delete them from their SDK Even more Eclipse projects than chips officially supported by WICED Studio!

$$
\left(\frac{1}{2}\right)^{2}=\left(\frac{1}{2}\right)^{2}
$$

#### **Utilizing PDOM in Reverse**

**PDOM Import**

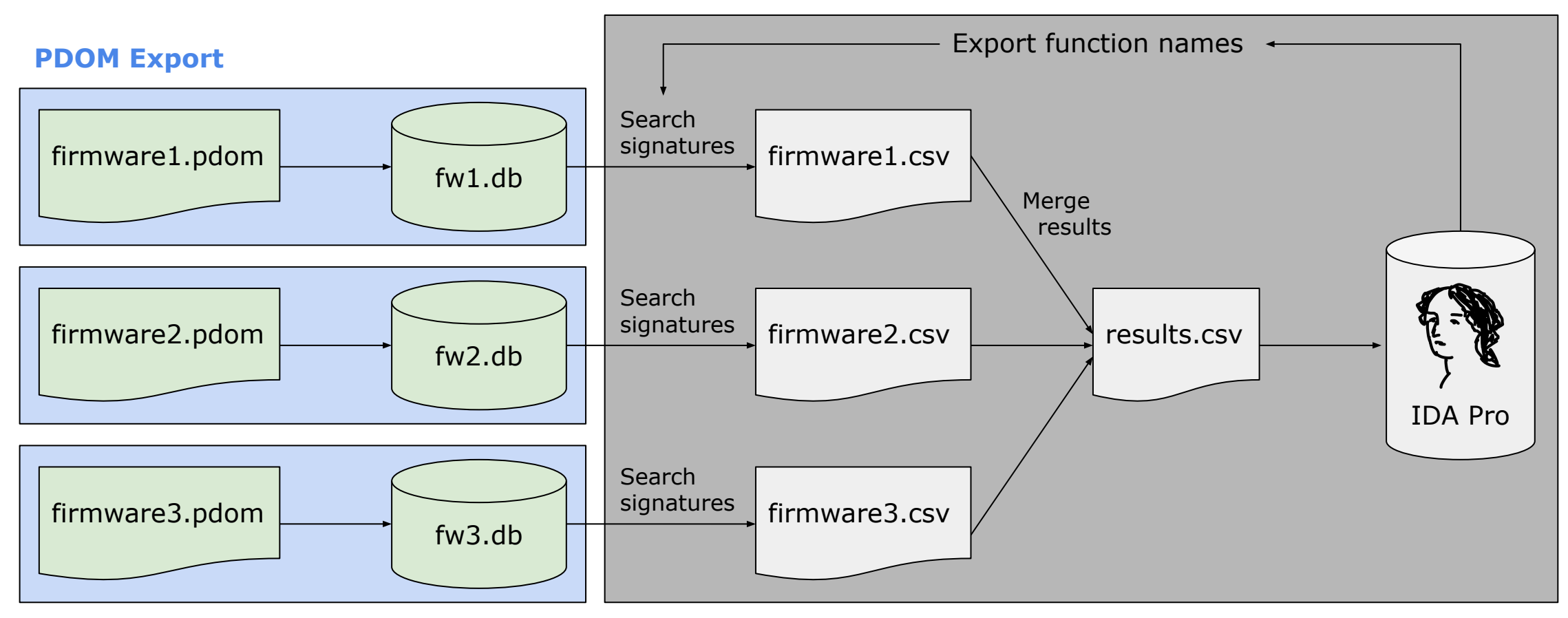

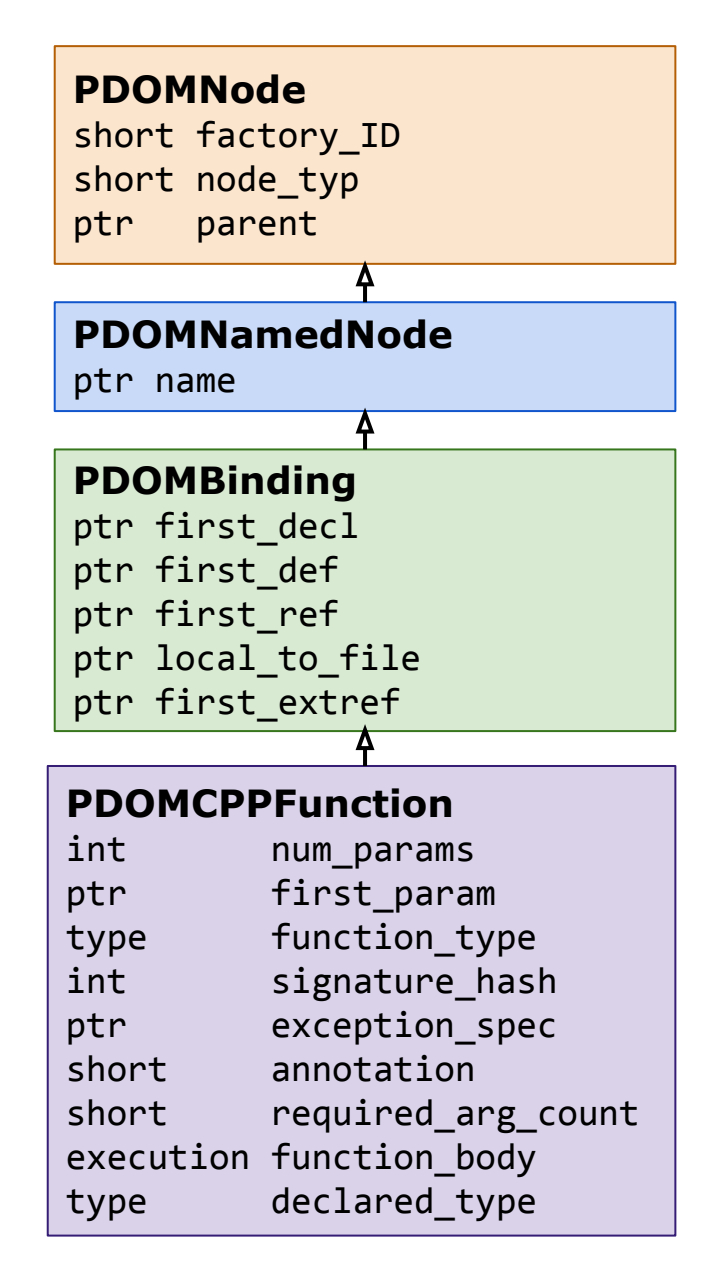

#### **Basic PDOM Structure**

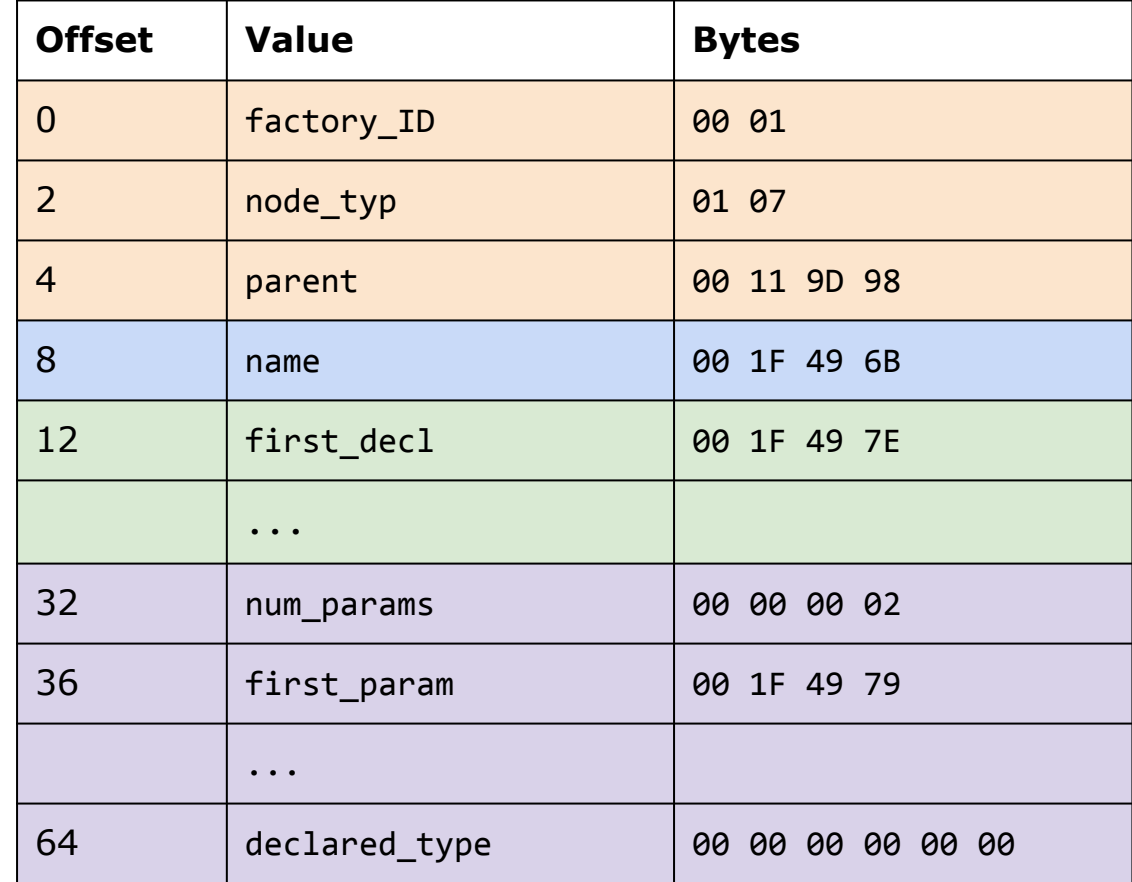

#### **Following the PDOM Type Information (1)**

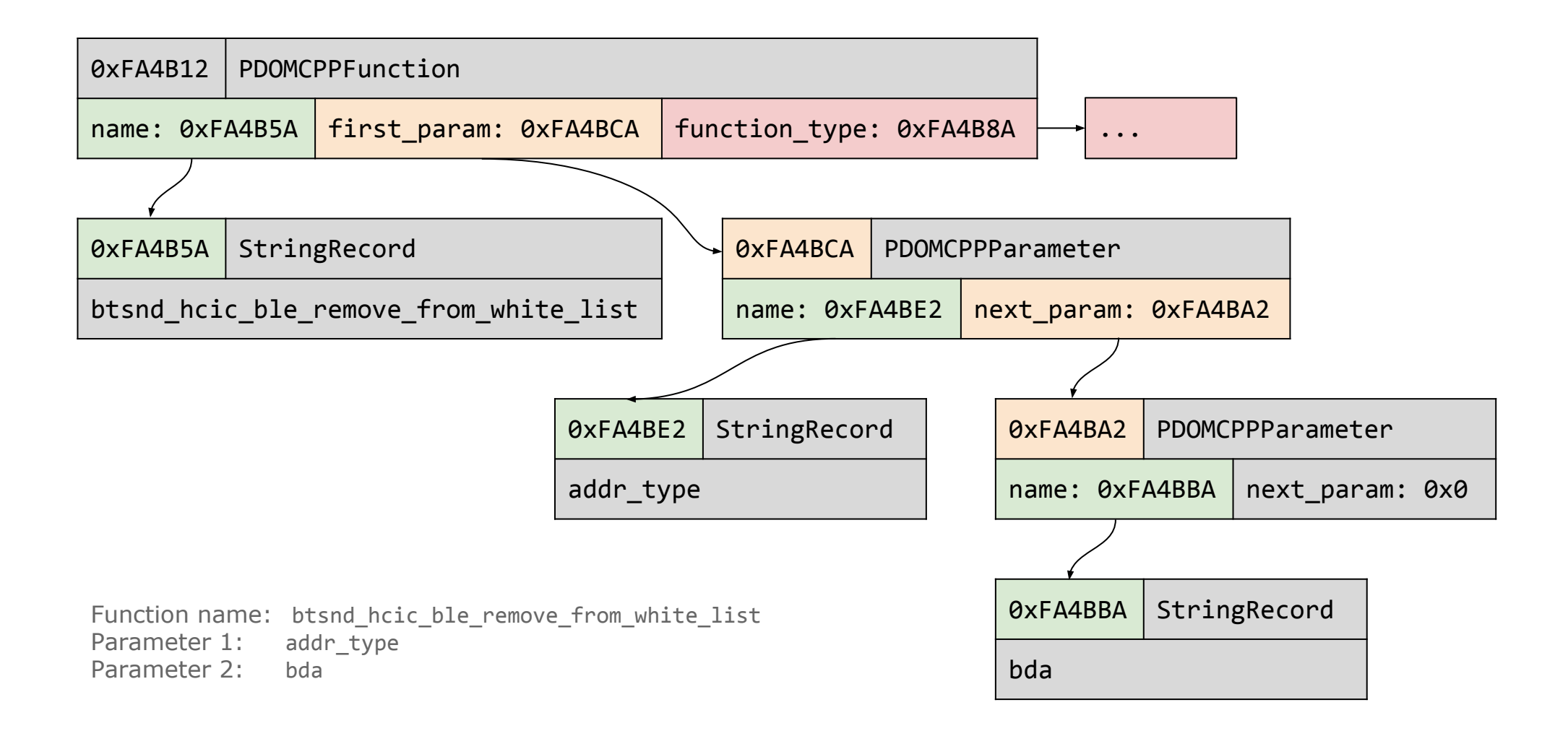

### ... **Following the PDOM Type Information (2)**

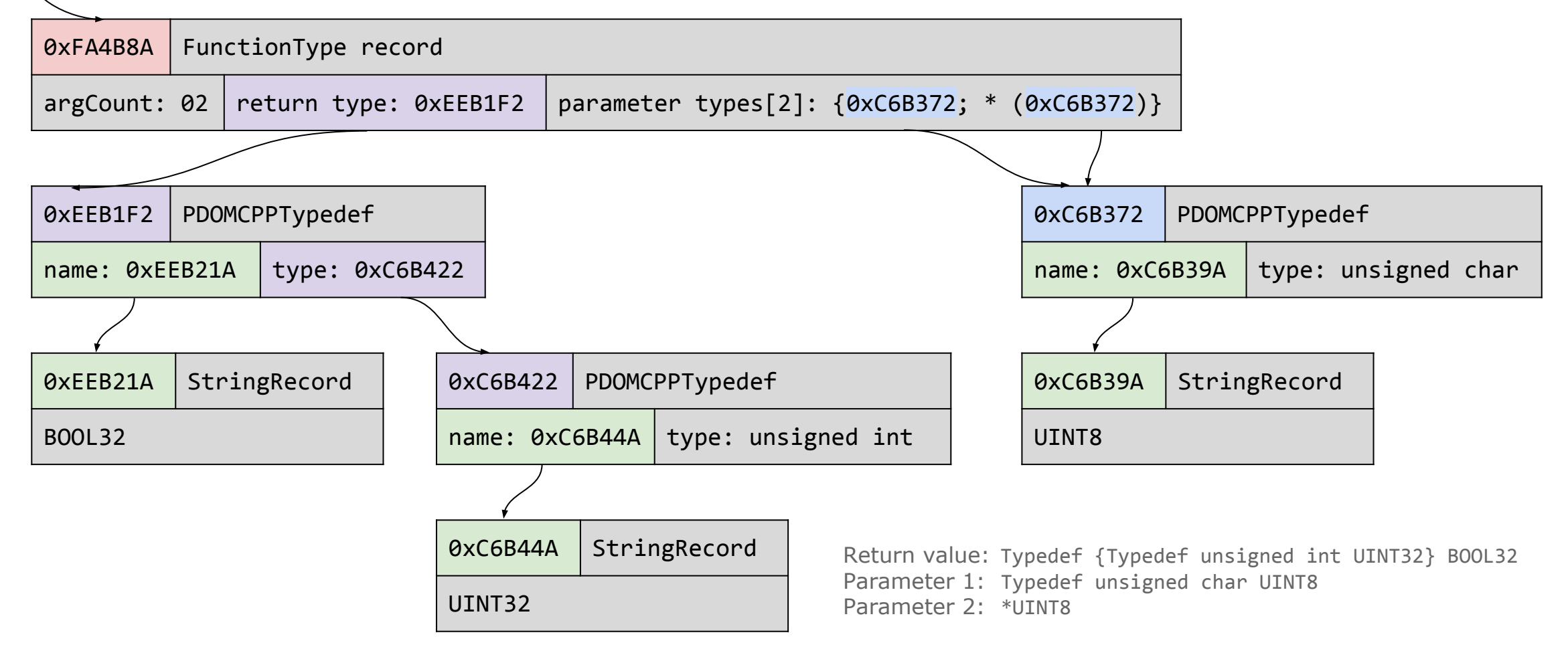

Reconstructed function signature:

**BOOL32 btsnd\_hcic\_ble\_remove\_from\_white\_list(UNIT8 addr\_type, UINT8\* bda)**

#### **Combining Multiple PDOMs**

BOOLEAN BTM\_BleUpdateAdvFilterPolicy(BTM\_BLE\_AFP adv\_policy) BOOLEAN BTM\_BleUpdateAdvFilterPolicy(UNKNOWN adv\_policy) Reference PDOM: BOOL32 BTM\_BleUpdateAdvFilterPolicy(UNKNOWN adv\_policy).

Apply more precise information to reference PDOM

**BOOL32 BTM BleUpdateAdvFilterPolicy(**BTM\_BLE\_AFP **adv\_policy)**

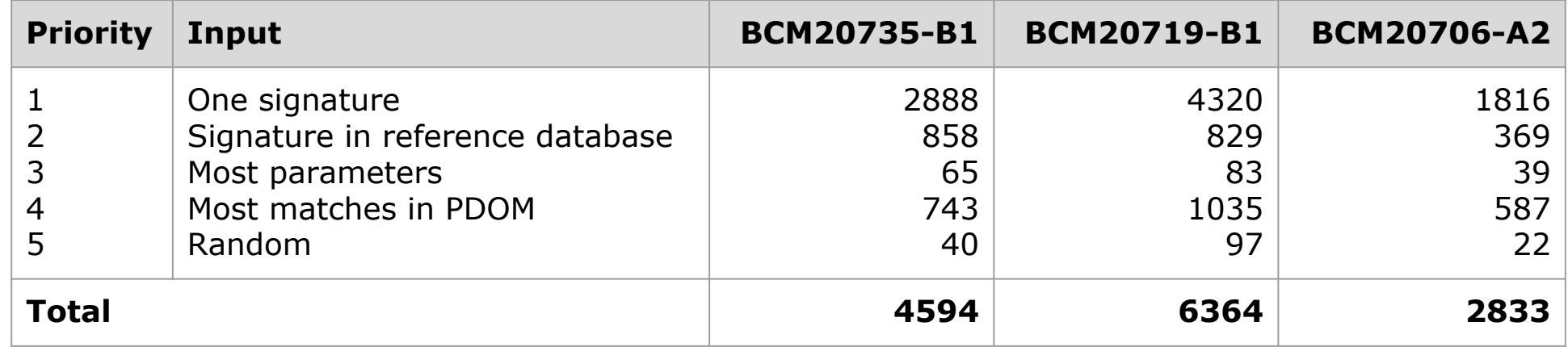

#### **Successful Function Signature Imports**

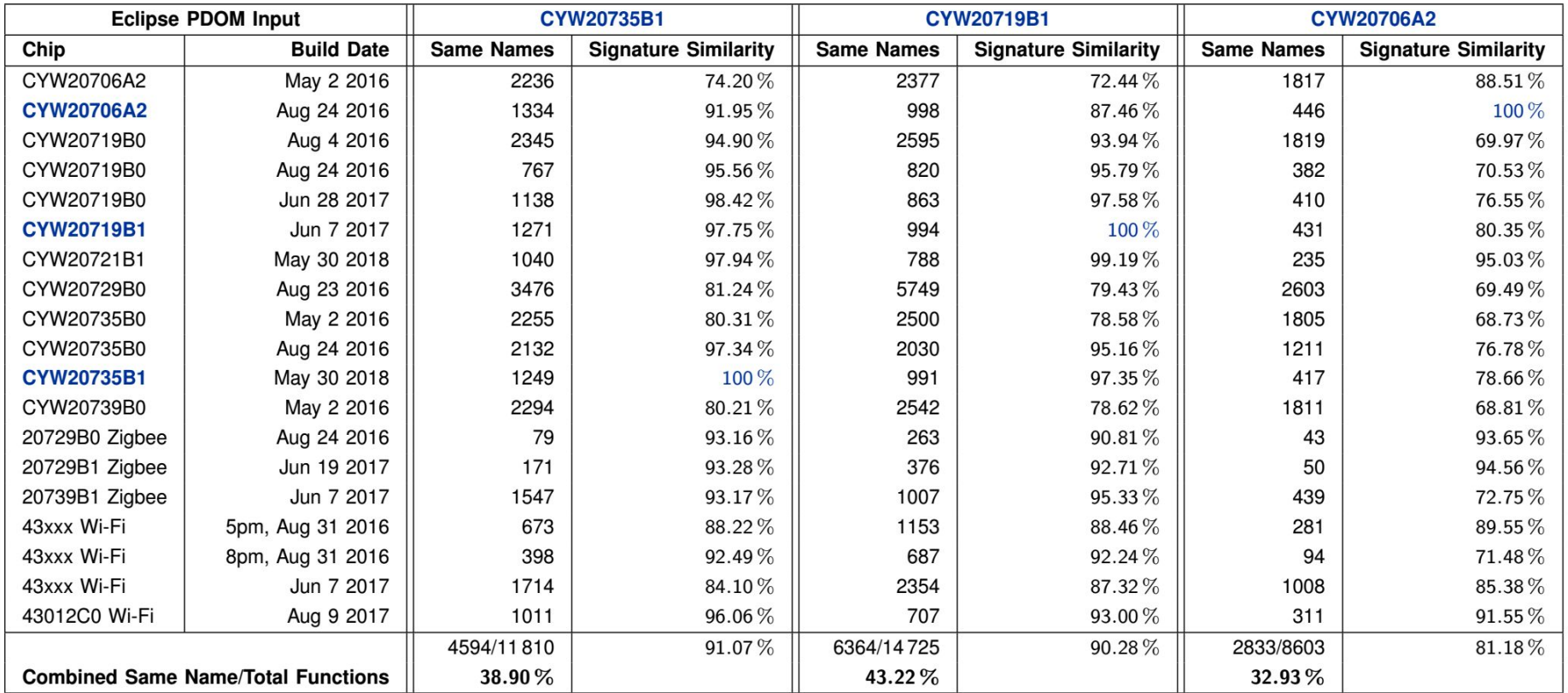

Persistent Document Object Model (PDOM) files extracted from Cypress WICED Studio 6.2 and 6.4. Not all chips listed here are publicly available as evaluation kit, thus, some binaries are missing in the function identification analysis. Projects that were built multiple times contain partially redundant PDOM files.

```
int __fastcall gatt_update_app_use_link_flag(int a1, int a2, int a3, int a4){
      int result; // r0
       result = gatt_update_app_hold_link_status(a1);
      if ( a4 ) {
           if ( a2 ){
                result = *(unsigned __int16 ^*) (a2 + 28); if ( result == 4 ){
                       result = BTM_GetHCIConnHandle();
                       if ( result != 0xFFFF ){
                                 if ( a3 \vert (result = gatt_num_apps_hold_link(a2)) == 0 )
                                  result = GATT_SetIdleTimeout(a2 + 13);
 }
 }
           }
      }
return result;
}
```
**Before**

**void \_\_cdecl gatt\_update\_app\_use\_link\_flag**(tGATT\_IF gatt\_if, tGATT\_TCB \*p\_tcb, BOOL32 is\_add, BOOL32 check\_acl\_link){ gatt\_update\_app\_hold\_link\_status(gatt\_if);

```
 if ( check_acl_link
    && p_tcb
    && *(_WORD *)((char *)&p_tcb[5].__vtbl + 3) == 4
   && BTM_GetHCIConnHandle() != 0xFFFF
    && (is_add || !gatt_num_apps_hold_link(p_tcb)) )
```
GATT\_SetIdleTimeout((**char** \*)&p\_tcb[**2**].\_\_vtbl + **3**);

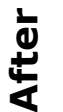

{

 } }

#### **Demo Video??**

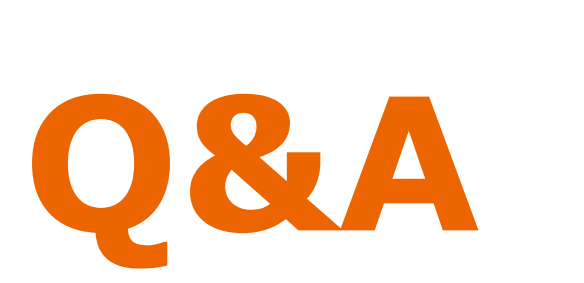

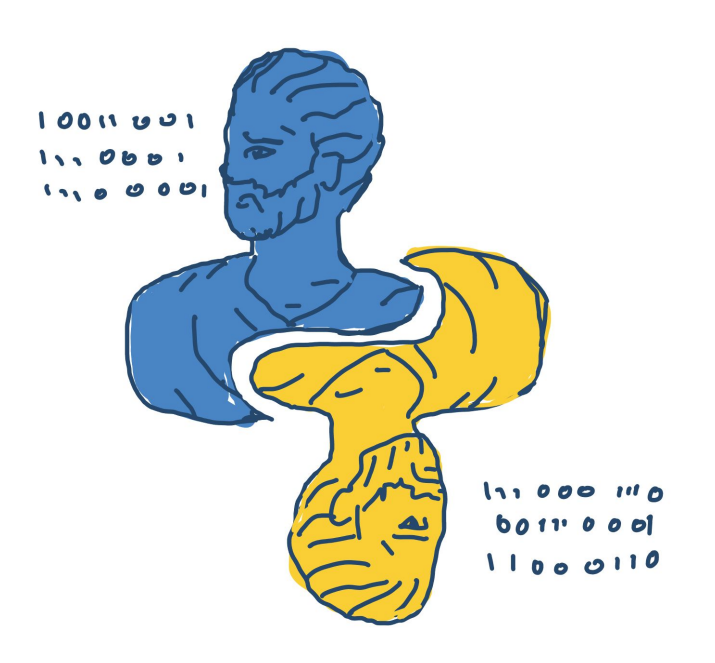

Twitter: @naehrdine, @seemoolab

- jiska@bluetooth.lol
- https://github.com/seemoo-lab/polypyus

#### **Full Workflow**

#### **IDA Pro + Polypyus**

- Start recursive analysis at reset vector.
- Import Polypyus results including prologues.
- Perform linear sweep.

#### **IDA Pro without Polypyus**

• Perform linear sweep.

Polypyus even helps identifying functions that IDA Pro's linear sweep cannot identify. CYW20719 reset.

+ Polypyus with prologues

+ linear sweep CYW20719 without Polypus

**CYW20735** reset

+ Polypyus with prologues

+ linear sweep CYW20735 without Polypus  $CYW20819$  reset

- + Polypyus with prologues
- + linear sweep

CYW20819 without Polypus

- BCM20703 reset
	- + Polypyus with prologues
	- + linear sweep
- BCM20703 without Polypus

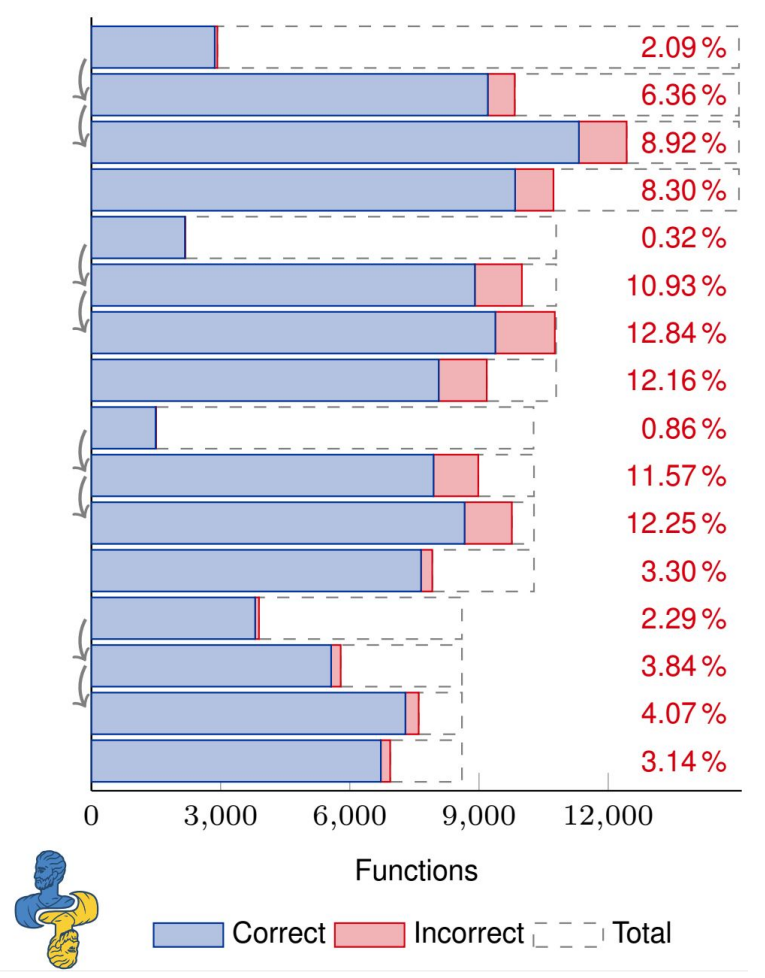